## **Table of Contents**

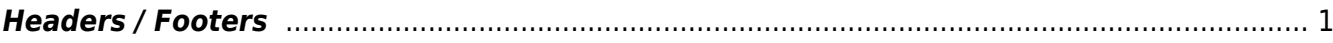

Last update: 2017/05/25 16:27 public:nnels:etext:headers-footers https://wiki.libraries.coop/doku.php?id=public:nnels:etext:headers-footers&rev=1495729623 <span id="page-2-0"></span>**Headers / Footers**

From: <https://wiki.libraries.coop/>- **BC Libraries Coop wiki**

Permanent link: **<https://wiki.libraries.coop/doku.php?id=public:nnels:etext:headers-footers&rev=1495729623>**

Last update: **2017/05/25 16:27**

## $\pmb{\times}$

Keep information that is unique to a page, such as footnotes. For example, on this page keep the Footnote, but remove the Running Header.

When editing a document converted from a PDF, headers and footers should have a regular pattern, allowing you to replace them with paragraph breaks (if page numbering is irrelevant) or page breaks (if page numbering is to be conserved).

Again, please see the [regular expressions section](https://wiki.libraries.coop/doku.php?id=public:nnels:regex) for more information.

[How to remove all headers and footers in Word](https://www.extendoffice.com/documents/word/1402-word-remove-all-headers-and-footers.html)

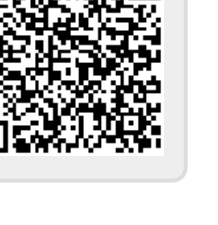